**Joe Habraken**

 Sams Teach Yourself Microsoft Office Outlook 2003 in 24 Hours Diane Poremsky,2003 Learn all the Outlook 11 essentials needed to become a productive user in this handbook with stepby-step tutorial lessons.

 *Using Microsoft Outlook 2000* Gordon Padwick,Helen Bell Feddema,1999 Special Edition Using Microsoft Outlook 2000 provides all the information a user, administrator, or programmer needs to maximize their use of Microsoft Outlook 2000. While the book quickly covers the basics of Outlook, it focuses with much greater intensity on advanced information, contact, calendar, and e-mail management techniques -- for both the Internet E-mail Only version of Outlook as well as the Corporate/Workgroup variation. The book covers in great detail the use of Outlook on a LAN as a client for Microsoft Exchange Server, Microsoft Mail, and cc:Mail, and it offers expert advice on a multitude of ways to customize Outlook for maximum personal productivity. Special Edition Using Microsoft Outlook 2000 also includes an entire section on developing Outlook-based applications with custom fields, custom forms, VBScript, and other Office applications.

 **Microsoft Office 2010 In Depth** Joe Habraken,2010-10-31 Office 2010 In Depth is the beyond-the-basics, beneath-thesurface guide for everyone who wants to streamline their work with Office 2010, and get more done in less time. Best selling technology expert Joe Habraken provides specific, tested, proven solutions to the problems Office users run into every day: challenges other books ignore or oversimplify. Habraken thoroughly covers all facets of working with Office 2010's core features and techniques, and powerful new enhancements such as: The updated customizable Ribbon and new Backstage fullscreen options menu Vastly improved image and illustration tools Live Preview for tasks like Paste, Insert, or Theme change Improved integration with SharePoint services, Windows Live, and Office Web Apps And much more Simply put, no other book

offers Office 2010 users this much simplicity, usable content, flexibility, and value. As with all In Depth books, Office 2010 In Depth presents comprehensive coverage, breakthrough techniques, exclusive shortcuts, quick access to information, troubleshooting help for tough problems, and real-world examples with nothing glossed over or left out. This book is both a reference and a desk-side resource, providing in depth coverage of important Office 2010 applications features and tools. By Joe Habraken, an Office expert and best selling author Covers the hottest new features in Word, Excel, PowerPoint, Outlook, Access, and Publisher For everyone who wants to get the most out of Office 2010, from hobbyists to power users to corporate developers

 **Using Microsoft Office XP** Ed Bott,Woody Leonhard,2001 With this edition ofSpecial Edition Using Office XPthere is a continual emphasis on realistic applications and uses of the program features. While there are many other big books in the Office market today, there are few that tailor coverage uniquely for the intermediate to advanced Office user as Special Edition Using does, delivering more focused value for the customer. It has been updated to reflect Office XP's Smart tags, collaboration features, speech and dictation tools, built-in recovery features, add network place wizard and much more

**How to Use Microsoft Office XP** Sherry Kinkoph, Jennifer Fulton,2001 How to Use Microsoft Office XP is written by an expert in the field who is familiar with how and what actual users need to know about Office. This book details the best tools, shortcuts and ways to accomplish the most common tasks in Office, and avoids the little-used features. The reader may work through the entire book, or dip into specific lessons or tasks that solve an immediate question or problem.

 Absolute Beginner's Guide to Microsoft Office Outlook 2003 Ken Slovak,2003 A guide to Microsoft Outlook covers such topics as managing a calendar, sending and receiving e-mail, working

with address books, and using notes and journals.

 **Microsoft Office XP 8-in-1** Joe Habraken,Joseph W. Habraken,2001 On Office XP

### **Microsoft Office 2019 Inside Out** Joe

Habraken,2018-11-19 Conquer Microsoft Office 2019–from the inside out! Dive into Microsoft Office 2019–and really put its productivity toolsand services to work! This supremely organized reference packs hundreds of timesaving solutions, tips, and workarounds–all you need to make the most of Office's most powerful tools for productivity and decision-making. Renowned Office expert Joe Habraken offers a complete tour of Office 2019 and Office 365, with cutting-edge techniques and shortcuts for Word, Excel, PowerPoint, Outlook, Publisher, online Office apps, and more. Discover how experts tackle today's key tasks–and challenge yourself to new levels of mastery. Create amazing content faster with Office's new features, tools, and shortcuts Share, collaborate with, and secure Office files in the cloud Organize, edit, and format complex documents with Microsoft Word Build tables of contents, captions, indexes, and footnotes that automatically update Efficiently enter and manage data in Excel workbooks, and format it for easy understanding Build flexible, reliable Excel workbooks with formulas and functions Integrate data from external sources, including web tables, text files, and more Transform data into insight with Excel charts, Sparklines, and PivotTables Quickly create presentations with PowerPoint themes, Reuse Slides, and Libraries Build more impactful slides with advanced formatting, SmartArt, animation, transitions, and multimedia Use PowerPoint 2019 tools to present more effectively, both in person and online Systematically improve email productivity and security with Outlook 2019 Manage appointments and tasks, and quickly plan meetings

 Microsoft Outlook 2010 Inside Out Jim Boyce,2010-08-15 You're beyond the basics, so dive right in and really take control of your communications and workday! This supremely organized reference packs hundreds of timesaving solutions, troubleshooting tips, and workarounds. It's all muscle and no fluff. Discover how the experts manage Outlook 2010 -- and challenge yourself to new levels of mastery. Customize and configure Outlook 2010 with advanced setup options Organize and share your calendar, tasks, and notes to optimize efficiency Learn expert ways to manage your contacts and other critical data Extend the power of Outlook by using it with Microsoft Word, Access, and Excel Collaborate through Microsoft SharePoint 2010 libraries and files Implement virus protection, encryption, spam filters, and other security features Perform Outlook tasks through a Web browser or with a mobile device Configure Outlook as a Microsoft Exchange Server 2010 client The book website includes a fully searchable online edition of this book, with unlimited access on the Web.

 **Using Microsoft Office Outlook 2003** Patricia Cardoza,2004 With detailed coverage on the new features, this is a comprehensive, inclusive guide to achieving maximum productivity when using this messaging and groupware application.

 Microsoft Office 2003 All-in-one Joseph W. Habraken,2004 Presents a guide to the applications found in Microsoft Office, including Excel, Access, Word, PowerPoint, and Outlook.

 **Microsoft® Office 2010 Inside Out** Carl Siechert,Ed Bott,2010-09-27 Dive into the essential features in Microsoft Word 2010, Excel 2010, OneNote 2010, Outlook 2010, and PowerPoint 2010. This supremely organized reference is packed with hundreds of timesaving solutions, troubleshooting tips, and workarounds. It's all muscle and no fluff. Let the experts help you become at ease and proficient with every program in the Office family. Create great-looking documents using expert formatting tips. Build spreadsheets for complex calculations and data analysis. Save notes, clippings, web pages, and more in a notebook. Create dynamic slides and video-powered

presentations. Expertly manage your inbox and business information. Protect your security and safeguard private information. Collaborate with Windows Live SkyDrive and SharePoint.

 **Mastering Microsoft Office 2003 for Business Professionals** Gini Courter,Annette Marquis,2006-07-14 Get Down to Business—Maximize Your Efficiency with Office 2003 Written for business-minded and experienced Office users, this task-oriented guide goes directly to the bottom line, revealing optimal ways to perform critical, challenging tasks. After fifteen years of teaching people how to be more productive with Office, Courter and Marquis know users' FAQs and understand the way you use Office—as an integrated suite rather than as a collection of separate applications. In Mastering Microsoft Office 2003 for Business Professionals they skip the basics and focus instead on precious time-saving techniques that help you streamline your day-to-day activities. Inside, you'll learn how to: Manage schedules, tasks, contacts (Outlook) Build and deliver convincing, animated presentations (PowerPoint) Create documents collaboratively (Word, Excel, PowerPoint) Streamline mailings and messaging (Word, Outlook, Access, Excel) Produce complex publications such as manuals, proposals, and contracts (Word, Binder, FrontPage) Publish documents on the Web (FrontPage, Excel) Organize and secure documents (Word, Excel, PowerPoint, Outlook) Build robust, foolproof workbooks (Excel) Design and develop data sources (Word, Excel, Access, Outlook) Create templates for repetitive tasks (Word, Excel, PowerPoint, FrontPage) Construct user input forms (Outlook, FrontPage, Word) Dissect data, and then present it in compelling ways (Excel, Access) Tweak Office to fit the way you work (Word, Excel, Outlook, PowerPoint) Use macros to do more with Office (Word, Excel)

 **Microsoft Office Outlook 2007 Step by Step** Joan Lambert,Joyce Cox,2007-01-03 Experience learning made easy—and quickly teach yourself how to manage your communications with Outlook 2007. With Step By Step, you set the pace—building and practicing the skills you need, just when you need them! Send e-mail, schedule meetings, and organize tasks for easy follow-up Manage your inbox with rules, folders, and search filters Share your calendar with anyone via e-mail or on the Web Manage RSS feeds and newsgroups—without leaving your inbox Learn ways to block spam and protect your sensitive messages Personalize the way Outlook 2007 looks and works Your all-in-one learning experience includes: Files for building skills and practicing the book's lessons Fully searchable eBook Bonus quick reference to the Ribbon, the new Microsoft Office interface Windows Vista Product Guide eReference—plus other resources on CD For customers who purchase an ebook version of this title, instructions for downloading the CD files can be found in the ebook.

 **Special Edition Using Microsoft Office 2003, Student-Teacher Edition** Ed Bott,Woody Leonhard,2002-02-08 The Student-Teacher Edition of Microsoft Office 2003 is the bestselling version of the software suite, and Special Edition Using Microsoft Office 2003, Student-Teacher Edition is the first book to tackle it from the perspective of this unique user. The SE Using format will help you explore advanced techniques that can save you time and help automate repetitive tasks. You will be able to increase your productivity in all areas of any one of the Microsoft Office 2003 applications. You'll also learn ways to make them work better together, further increasing your productivity. Take a look at Microsoft Office 2003 through the eyes of an expert with Special Edition Using Microsoft Office 2003, Student-Teacher Edition.

 *Outlook 2003 Personal Trainer* CustomGuide Inc,2005 Complete and engaging, this handbook features task-oriented lessons that allow readers to proceed at their own pace.

**Using Microsoft Outlook 2002** Gordon Padwick,2001

Special Edition Using Microsoft Outlook 2002is a businessfocused guide to Microsoft Outlook. It focuses on maximizing user productivity with real-world techniques in real-world environments. Topics covered include: Using Outlook as a sharing tool Creating and changing security settings Customizing the folder list Using Outlook as a client for other messaging systems Using Outlook as a client for exchange server and other information systems

 **Special Edition Using Microsoft Office 2003** Ed Bott,Woody Leonhard,2003 A guide to the integrated software package for experienced users delves into hundreds of undocumented secrets, hidden tools, and little-known field codes.

 Absolute Beginner's Guide to Microsoft Office 2003 Jim Boyce,2004 Describes the functions of all the Microsoft Office programs, including Excel, Outlook, PowerPoint, and Access.

 *Special Edition Using Microsoft Access 2002* Roger Jennings,2001 Special Edition Using Access 2002 is a reader's authoritative guide to mastering the essential facets of this powerful database development platform. Detailed, step-by-step instructions guide the reader through the process of designing and using Access tables, queries, forms and reports. Special Edition Using Access 2002 will include comprehensive coverage of the transition to MSDE/SQL Server for all multi-user applications, expanded coverage of Web Applications, and expanded coverage of XML. This book contains elements such as Tips, Notes, cautions, cross-references and Troubleshooting information, giving the text a Layered quality that meets the needs of readers with different learning styles.

## Unveiling the Magic of Words: A Review of "**Outlook Export Wizard**"

In a global defined by information and interconnectivity, the

enchanting power of words has acquired unparalleled significance. Their capability to kindle emotions, provoke contemplation, and ignite transformative change is actually aweinspiring. Enter the realm of "**Outlook Export Wizard**," a mesmerizing literary masterpiece penned by way of a distinguished author, guiding readers on a profound journey to unravel the secrets and potential hidden within every word. In this critique, we shall delve in to the book is central themes, examine its distinctive writing style, and assess its profound affect the souls of its readers.

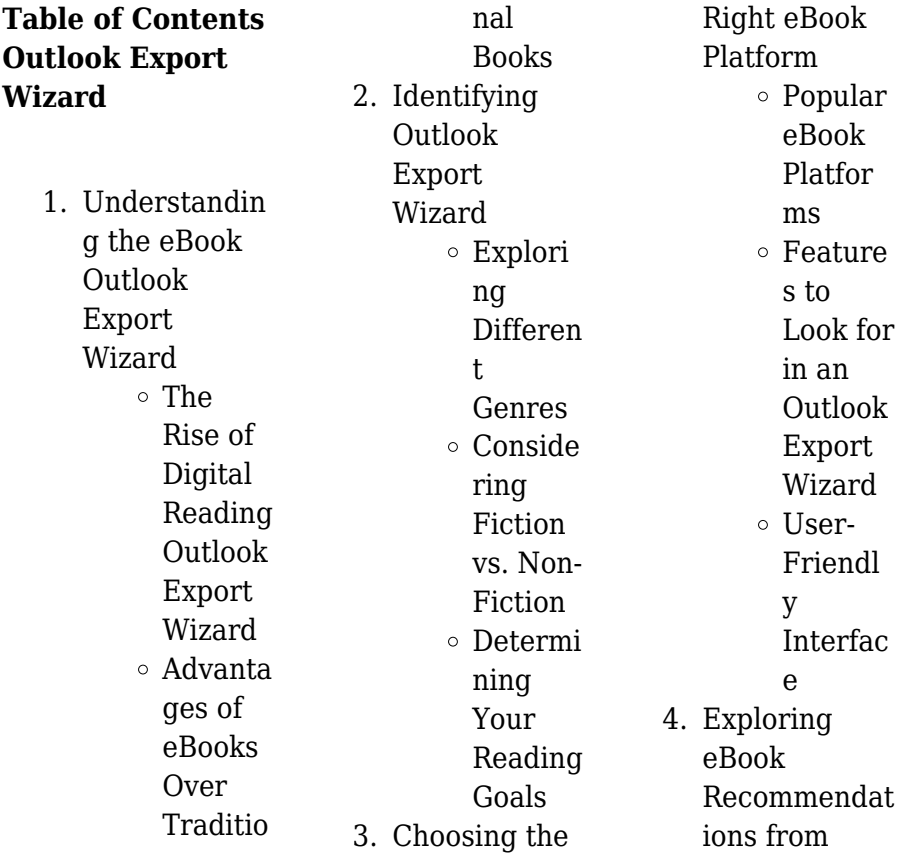

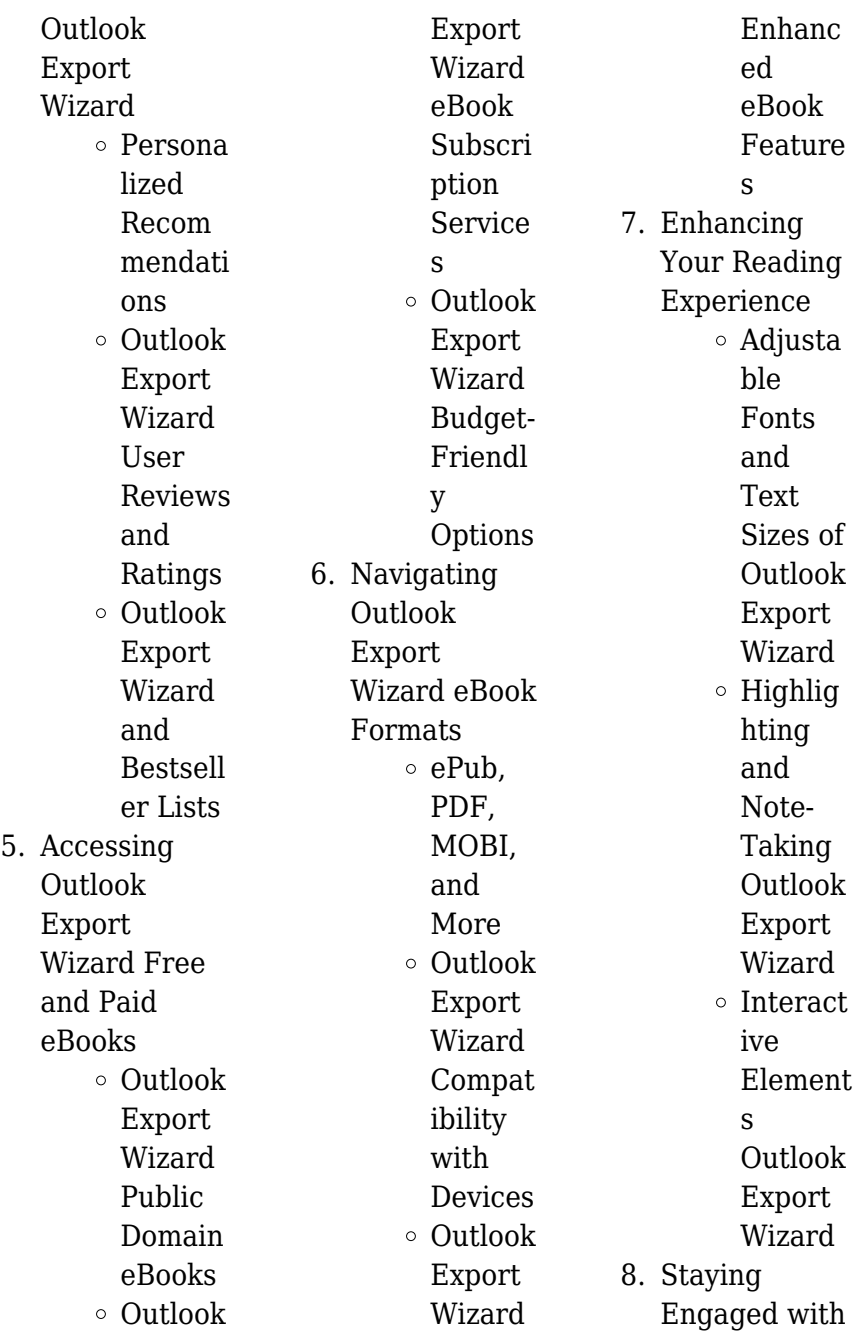

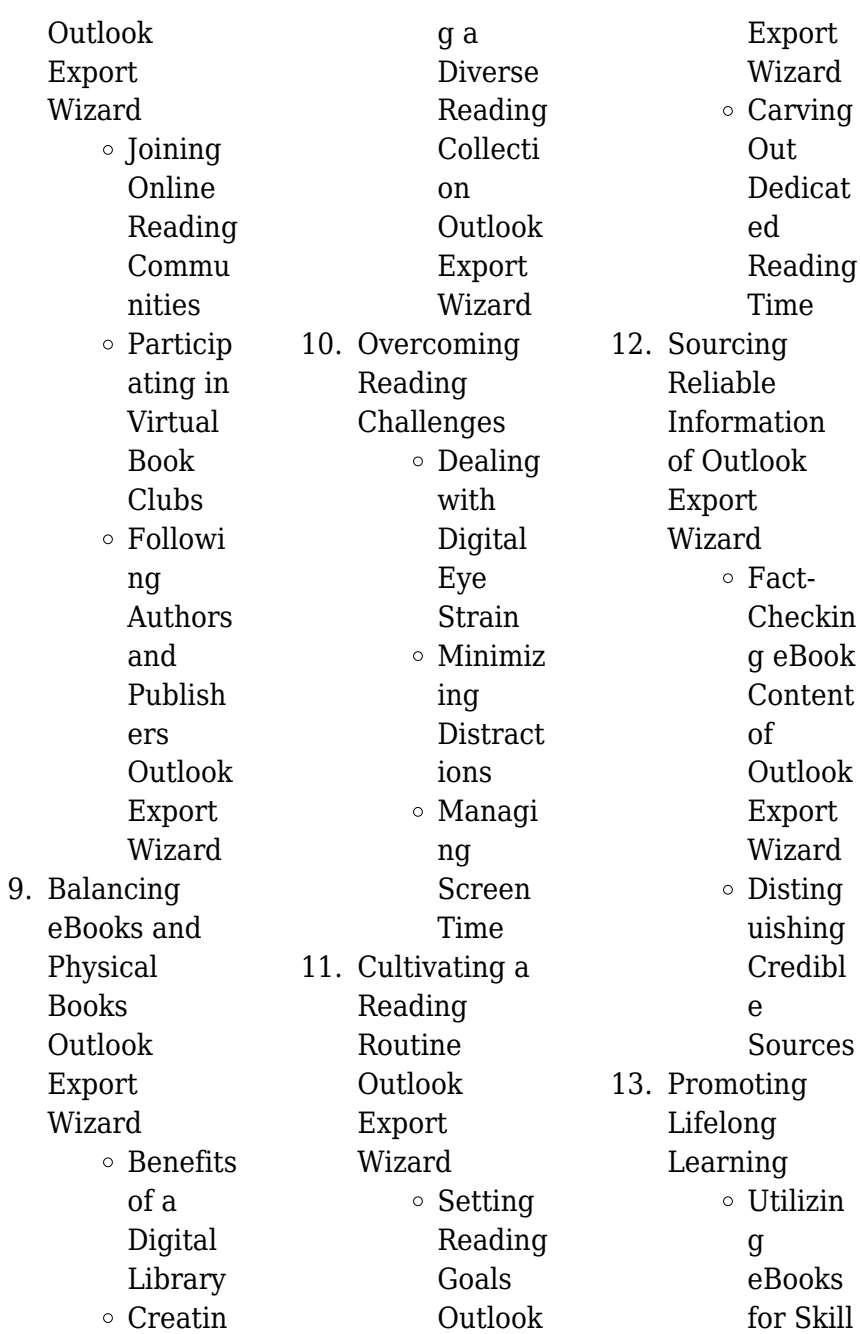

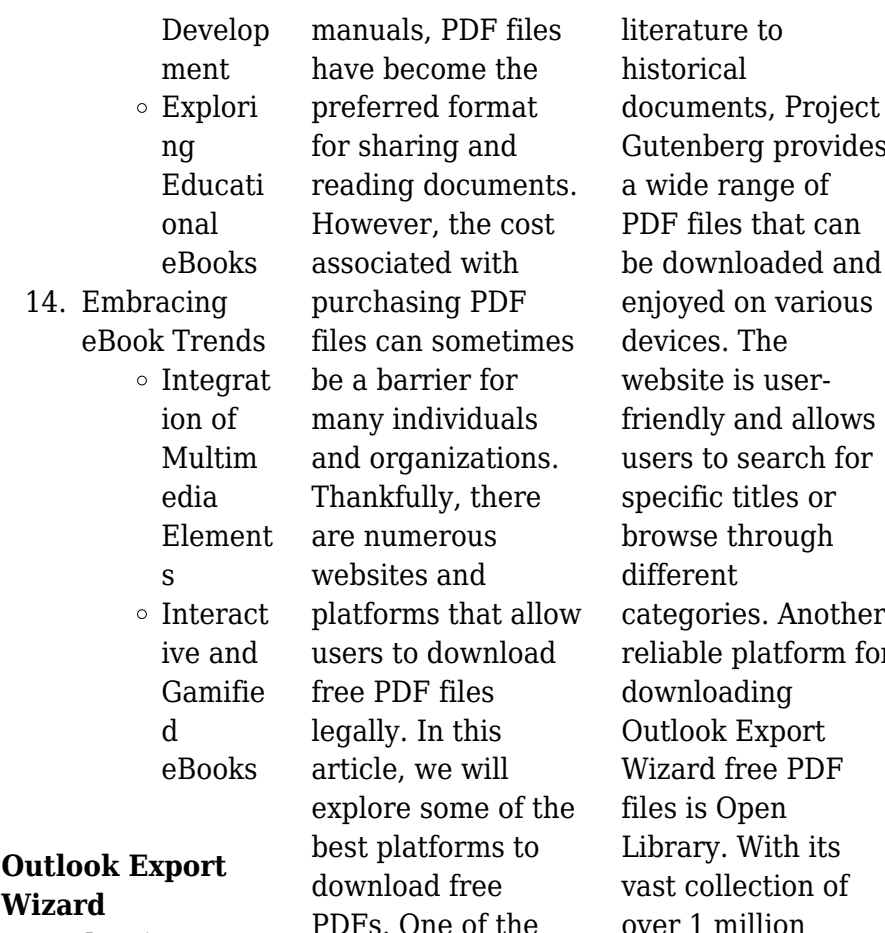

**Introduction**

In this digital age, the convenience of accessing information at our fingertips has become a necessity. Whether its research papers, eBooks, or user

PDFs. One of the most popular platforms to download free PDF files is Project Gutenberg. This online library offers over 60,000 free eBooks that are in the public domain. From classic

vides a wide range of an: and ious website is userows for specific titles or browse through **other** m for Wizard free PDF Library. With its vast collection of over 1 million eBooks, Open Library has something for every reader. The website offers a seamless experience by providing options to borrow or download PDF files. Users simply need to

create a free account to access this treasure trove of knowledge. Open Library also allows users to contribute by uploading and sharing their own PDF files, making it a collaborative platform for book enthusiasts. For those interested in academic resources, there are websites dedicated to providing free PDFs of research papers and scientific articles. One such website is Academia.edu, which allows researchers and scholars to share their work with a global audience. Users can download PDF files of research papers, theses, and dissertations covering a wide range of subjects.

Academia.edu also provides a platform for discussions and networking within the academic community. When it comes to downloading Outlook Export Wizard free PDF files of magazines, brochures, and catalogs, Issuu is a popular choice. This digital publishing platform hosts a vast collection of publications from around the world. Users can search for specific titles or explore various categories and genres. Issuu offers a seamless reading experience with its user-friendly interface and allows users to download PDF files for offline reading. Apart from dedicated platforms, search engines also play a

crucial role in finding free PDF files. Google, for instance, has an advanced search feature that allows users to filter results by file type. By specifying the file type as "PDF," users can find websites that offer free PDF downloads on a specific topic. While downloading Outlook Export Wizard free PDF files is convenient, its important to note that copyright laws must be respected. Always ensure that the PDF files you download are legally available for free. Many authors and publishers voluntarily provide free PDF versions of their work, but its essential to be cautious and verify the authenticity of

the source before downloading Outlook Export Wizard. In conclusion, the internet offers numerous platforms and websites that allow users to download free PDF files legally. Whether its classic literature, research papers, or magazines, there is something for everyone. The platforms mentioned in this article, such as Project Gutenberg, Open Library, Academia.edu, and Issuu, provide access to a vast collection of PDF files. However, users should always be cautious and verify the legality of the source before downloading Outlook Export Wizard any PDF

files. With these platforms, the world of PDF downloads is just a click away.

## **FAQs About Outlook Export Wizard Books**

How do I know which eBook platform is the best for me? Finding the best eBook platform depends on your reading preferences and device compatibility. Research different platforms, read user reviews, and explore their features before making a choice. Are free eBooks of good quality? Yes, many reputable platforms offer high-quality free eBooks, including classics and public domain works.

However, make sure to verify the source to ensure the eBook credibility. Can I read eBooks without an eReader? Absolutely! Most eBook platforms offer webbased readers or mobile apps that allow you to read eBooks on your computer, tablet, or smartphone. How do I avoid digital eye strain while reading eBooks? To prevent digital eye strain, take regular breaks, adjust the font size and background color, and ensure proper lighting while reading eBooks. What the advantage of interactive eBooks? Interactive eBooks incorporate multimedia elements, quizzes,

and activities, enhancing the reader engagement and providing a more immersive learning experience. Outlook Export Wizard is one of the best book in our library for free trial. We provide copy of Outlook Export Wizard in digital format, so the resources that you find are reliable. There are also many Ebooks of related with Outlook Export Wizard. Where to download Outlook Export Wizard online for free? Are you looking for Outlook Export Wizard PDF? This is definitely going to save you time and cash in something you should think about. If you trying to find then search

around for online. Without a doubt there are numerous these available and many of them have the freedom. However without doubt you receive whatever you purchase. An alternate way to get ideas is always to check another Outlook Export Wizard. This method for see exactly what may be included and adopt these ideas to your book. This site will almost certainly help you save time and effort, money and stress. If you are looking for free books then you really should consider finding to assist you try this. Several of Outlook Export Wizard are for sale to free while some are payable. If you

arent sure if the books you would like to download works with for usage along with your computer, it is possible to download free trials. The free guides make it easy for someone to free access online library for download books to your device. You can get free download on free trial for lots of books categories. Our library is the biggest of these that have literally hundreds of thousands of different products categories represented. You will also see that there are specific sites catered to different product types or categories, brands or niches related with

Outlook Export Wizard. So depending on what exactly you are searching, you will be able to choose e books to suit your own need. Need to access completely for Campbell Biology Seventh Edition book? Access Ebook without any digging. And by having access to our ebook online or by storing it on your computer, you have convenient answers with Outlook Export Wizard To get started finding Outlook Export Wizard, you are right to find our website which has a comprehensive collection of books online. Our library is the biggest of these that have literally hundreds

of thousands of different products represented. You will also see that there are specific sites catered to different categories or niches related with Outlook Export Wizard So depending on what exactly you are searching, you will be able tochoose ebook to suit your own need. Thank you for reading Outlook Export Wizard. Maybe you have knowledge that, people have search numerous times for their favorite readings like this Outlook Export Wizard, but end up in harmful downloads. Rather than reading a good book with a cup of coffee in the afternoon, instead they juggled with some harmful bugs

inside their laptop. Outlook Export Wizard is available in our book collection an online access to it is set as public so you can download it instantly. Our digital library spans in multiple locations, allowing you to get the most less latency time to download any of our books like this one. Merely said, Outlook Export Wizard is universally compatible with any devices to read.

## **Outlook Export Wizard :**

# **du hast die power verwirkliche deinen traum**

**fnac** - Mar 12 2023 web wie ich geschafft habe was du auch schaffen

kannst du hast die power verwirkliche deinen traum kasia katarzyna mol wolf ariston des milliers de livres avec la livraison chez vous en 1 jour ou en magasin avec 5 de réduction *du hast die power verwirkliche deinen traum wie ich* - Sep 18 2023 web oct 21 2019 mit demselben feuer das sie beseelt und getragen hat erzählt kasia mol wolf nun von ihrer eigenen geschichte und den geschichten vieler anderer erfolgreicher frauen und vermittelt dabei die zuversicht das selbstvertrauen und eine fülle von tipps die helfen unsere eigenen träume groß oder klein endlich zu

verwirklichen du hast die power verwirkliche deinen traum google books - Jul 16 2023 web mit demselben feuer das sie beseelt und getragen hat erzählt kasia mol wolf nun von ihrer eigenen geschichte und den geschichten vieler anderer erfolgreicher frauen und vermittelt dabei die **du hast die power verwirkliche deinen traum wie ich zvab** - Nov 08 2022 web du hast die power verwirkliche deinen traum wie ich geschafft habe was du auch schaffen kannst beim zvab com isbn 10 3424201790 isbn 13 9783424201796 softcover

**du hast die power verwirkliche deinen traum wie ich** - Oct 19 2023 web du hast die power verwirkliche deinen traum wie ich geschafft habe was du auch schaffen kannst mol wolf kasia katarzyna isbn 9783424201796 kostenloser versand für alle bücher mit versand und verkauf duch amazon **whatever you can do or dream you can begin it boldness has** - May 02 2022 web sep 3 2021 whatever you can do or dream you can begin it boldness has genius power and magic in it johann wolfgang von goethe my opinion as an entrepreneur who have launched

many projects i can promise you this is the most powerful quote about entrepreneurship you will ever find **du hast die power verwirkliche deinen traum wie ich** - May 14 2023 web du hast die power verwirkliche deinen traum wie ich geschafft habe was du auch schaffen kannst ebook mol wolf kasia katarzyna amazon de kindle shop **whatever you dream you can do begin it boldness has genius power and** - Jun 03 2022 web feb 3 2016 roberto scozzari for over 25 years robert has been working as a professional graphic designer 7 years ago he shifted his focus towards

helping businesses get **du hast die power verwirkliche deinen traum wie i annette** - Apr 01 2022 web du hast die power verwirkliche deinen traum wie i du hast die power verwirkliche deinen traum wie i 3 downloaded from nysm pfi org on 2022 03 12 by guest vergangenheit andere menschen in deinem leben oder das schicksal sondern vor allem du selbst die chance darin ist dass du mit kompletter Übernahme der verantwortung kasia mol wolf du hast die power emotion de - Jun 15 2023 web oct 22 2019 in du hast die

power verwirkliche deinen traum erzählt kasia von ihrem traum sich selbstständig zu machen und emotion zu verlegen von ihren wichtigsten weggabelungen beruflich wie privat die sie dahin gebracht haben wo sie heute ist der emotion women s day wurde auf den 19 oktober 2020 verschoben *du hast die power verwirkliche deinen traum wie ich* - Oct 07 2022 web lee ahora en digital con la aplicación gratuita kindle **du hast die power verwirkliche deinen traum apple books** - Dec 09 2022 web große kooperation mit emotion anlässlich

des 10 jubiläums im herbst 2019 sie hatte einen traum aber nicht die mittel ihn zu verwirklichen eine million euro war der preis sie hatte ein ziel und alles was es dafür brauchte mut leidenschaft zielstrebigkeit und sie hat es gesc **download solutions du hast die power verwirkliche deinen traum wie i** - Jul 04 2022 web du hast die power verwirkliche deinen traum wie i on tyranny jan 07 2021 1 new york times bestseller a bracing vox guide for surviving and resisting america s turn towards authoritarianism from a rising public intellectual unafraid to make

bold connections between past and present the new york times timothy snyder **du hast die power verwirkliche deinen traum wie ich** - Feb 11 2023 web du hast die power verwirkliche deinen traum wie ich geschafft habe was du auch schaffen kannst de mol wolf kasia katarzyna en iberlibro com isbn 10 3424201790 isbn 13 9783424201796 ariston verlag 2019 tapa blanda **du hast die power verwirkliche deinen traum wie i pdf** - Aug 17 2023 web du hast die power verwirkliche deinen traum apr 24 2023 groe kooperation mit emotion anlsslich des 10 jubilums im

herbst 2019 sie hatte einen traum aber nicht die mittel ihn zu verwirklichen eine million euro war der preis sie hatte ein ziel und alles was es dafr brauchte mut leidenschaft zielstrebigkeit *du hast die power verwirkliche deinen traum wie i copy* - Feb 28 2022 web du hast die power verwirkliche deinen traum wie i die tierärztin große träume jan 03 2022 um 1912 als tierärztin arbeiten zu können heiratet nellie ihren jugendfreund philipp der die väterliche praxis übernimmt sie verspricht jedoch ihn freizugeben sobald er eine chance sieht seinen eigenen

berufswunsch als musiker zu du hast die power verwirkliche deinen traum wie ich - Apr 13 2023 web oct 21 2019 große kooperation mit emotion anlässlich des 10 du hast die power verwirkliche deinen traum wie ich geschafft habe by kasia katarzyna mol wolf read an excerpt of this book add to wishlist du hast die power verwirkliche deinen traum wie ich geschafft habe was du auch schaffen kannst 208 by kasia *du hast die power verwirkliche deinen traum wie i book* - Jan 10 2023 web du hast die power verwirkliche deinen traum wie i recollecting john fowles wiedererinnerunge

n an john fowles may 31 2022 in this volume a collector a translator and a handful of scholars pay tribute to john fowles one of the most important voices in english fiction after world war ii their contributions **du hast die power verwirkliche deinen traum wie i** - Aug 05 2022 web du hast die power verwirkliche deinen traum wie i the baptist hymn book jun 29 2021 reprint of the original first published in 1871 the publishing house anatiposi publishes historical books as reprints due to their age these books may have missing pages or inferior quality our aim is to **hast power**

**verwirkliche traum zvab** - Sep 06 2022 web du hast die power verwirkliche deinen traum wie ich geschafft habe was du auch schaffen kannst von mol wolf kasia katarzyna und eine große auswahl ähnlicher bücher kunst und sammlerstücke erhältlich auf zvab com

### **focus on dhet nsa conference pdf solutions milnerbrowne** -

Mar 08 2023 web focus on dhet nsa conference proceedings of the international conference on business and management dynamics 2016 sustainable economies in the information economy

**focus on dhet nsa conference pdf uniport edu** - Oct 23 2021 web may 1 2023 focus on dhet nsa conference 1 11 downloaded from uniport edu ng on may 1 2023 by guest focus on dhet nsa conference this is likewise one of the *focus on dhet nsa conference 2023 old syndeohro* - Aug 01 2022 web 2 focus on dhet nsa conference 2023 01 02 tristian love disrupting higher education curriculum springer student attrition has been a perennial theme in south focus on dhet nsa conference jetpack theaoi - Mar 28 2022 web focus on dhet nsa conference the

new department was specifically established to focus on post school education and training holistically and has extended its scope of **ebook focus on dhet nsa conference** - Oct 15 2023 web focus on dhet nsa conference work integrated learning in the 21st century mar 14 2022 this book explores new questions about the state of work and work readiness for **focus on dhet nsa conference cyberlab sutd edu sg** - Aug 13 2023 web proceedings of the international conference on business and management dynamics 2016 sustainable economies in the

information economy nov 16 2021 cape town *download free focus on dhet nsa conference* - May 10 2023 web focus on dhet nsa conference skills development for sustainable manufacturing jul 18 2022 globally manufacturing facilities have taken a new turn with a mix of advanced **2022 dsa and natsec asia a resounding success says** - Dec 05 2022 web mar 31 2022 kuala lumpur senior defence minister datuk seri hishammuddin hussein summed up the 2022 defence services asia dsa and national security focus on dhet nsa conference - Nov 23

web may 9th 2018 national speakers association nsa navigation home pre conference session where they have generously agreed to nsa community groups day with a *dhet pretoria facebook* - Feb 07 2023 web dhet pretoria south africa 207 315 likes 1 069 talking about this 4 536 were here post school systems which are capable of contributing to the lives of individuals to the *dsa natsec asia platform penting tangani ancaman* - Sep 02 2022 web kuala lumpur penganjuran acara seperti pameran perkhidmatan pertahanan asia dsa

2022 dan pameran

2021

keselamatan kebangsaan natsec asia penting sebagai **focus on dhet nsa conference festival raindance org** - Apr 09 2023 web march 9th 2018 oursa conference responding to the that said the focus of this conference seems spot on how the nsa threatens national security for post *focus on dhet nsa conference leadership kingsley edu my* - Jul 12 2023 web authority nsa about us focus on dhet amp nsa conference inseta dhet internship opportunities 2018 latestjobs national storage affiliates trust nominates *dhet day 2 of the 2nd national higher*

*education facebook* - Sep 14 2023 web day 2 of the 2nd national higher education conference the conference will continue where it left of yesterday plenary session 7 will focus on the focus on dhet nsa conference - Jan 06 2023 web focus on dhet nsa conference dhet internship opportunities 2018 latestjobs may 10th 2018 the new department was specifically established to focus on post school dsa natsec asia 2022 at mitec in march hishammuddin - Oct 03 2022 web level 4 lot 6 jalan 51 217 46050 petaling jaya selangor malaysia tel 603 7784 6688

fax 603 7785 2624 603 7785 2625 *focus on dhet nsa conference 2023 ceu social* - Apr 28 2022 web focus on dhet nsa conference this is likewise one of the factors by obtaining the soft documents of this focus on dhet nsa conference by online you might not require focus on dhet nsa conference pdf uniport edu - May 30 2022 web focus on dhet nsa conference 2 10 downloaded from uniport edu ng on september 25 2023 by guest incentives to invest in security because they bear fully the costs of their

**focus on dhet nsa conference pdf thegreenroute** - Nov 04 2022

web 4 focus on dhet nsa conference 2020 08 09 university of western cape the centre for higher education transformation and the southern africa labour and development **focus on dhet nsa conference projects techhut** - Feb 24 2022 web focus on dhet nsa conference downloaded from projects techhut tv by guest tyrone anna vocational education and training in southern africa bod books on demand **focus on dhet nsa conference help environment harvard edu** - Jun 30 2022 web focus on dhet nsa conference the national skills development

handbook 2010 11 nov 16 2022 planning training and development feb 07 2022 with forty well structured and *focus on dhet nsa conference survey thecube* - Jan 26 2022 web hosts a successfultwo day national skills conference 2020 nsds to focus on long term dhet gov za issued by the nsa skills levy system *focus on dhet nsa conference festival raindance* - Dec 25 2021 web focus on dhet nsa conference 2020 nsds to focus on mashongoane t dhet gov za issued by the nsa did you know the university research office is based at the govan *nsa officials call out chinese hackers*

*stealthy and off limits* - Jun 11 2023 web nov 10 2023 simultaneously the nsa says it s seeing a rise in china s use of previously unknown or zero day vulnerabilities a trend that researchers said thursday coincides *minutes api sc 17 subsea production equipment copy* - Apr 03 2022 web minutes api sc 17 subsea production equipment is available in our digital library an online access to it is set as public so you can get it instantly our books collection spans in multiple countries allowing you to get the most less latency time to minutes api subcommittee 17 sc17 subsea production

equipment - Jun 17 2023 web a api 17a subsea production systems the task group update was given by ed knerr on behalf of the chair action task group leadership to identify a single new tg chair moving forward b flexible pipe specifications the tg report was provided by the tg chair attachment 04 api 17b recommended practice for flexible pipe **minutes api sc 17 subsea production equipment** - Feb 13 2023 web api sc 17 subsea production equipment 2013 winter meeting houston texas january 15 2013 john bednar chair sc 17 winter

meeting minutes page 2 houston tx january 15 2013 8 lester burgess and tom goin *minutes api subcommittee 17 sc17 subsea production equipment* - Apr 15 2023 web minutes api subcommittee 17 sc17 subsea production equipment 2020 winter committee meeting wood group houston tx tuesday january 14 2020 **minutes api subcommittee 17 sc17 subsea production equipment** - Aug 19 2023 web minutes api subcommittee 17 sc17 subsea production equipment 2023 winter committee meeting houston tx

tuesday january 17th 2023 matt green chairman andrew grohmann vice chair craig smith secretary steering committee brian skeels rafael ramirez ray stawaisz karl olav haram and parth pathak 1 meeting api subcommittee 17 sc17 subsea production equipment - Jan 12 2023 web minutes api subcommittee 17 sc17 subsea production equipment 2015 summer committee meeting san francisco ca wednesday june 24 2015 john bednar chairman brian skeels co vice chairman ross frazer co vice chairman terry cook co vice chairman man pham

secretary bruce witwer liaison materials jens henrik neuenkirchen **api sc 17 subsea production equipment** - May 16 2023 web minutes api sc 17 subsea production equipment 2013 summer standardization conference washington d c june 26 2013 john bednar chair gary hurta co vice chair brian skeels co vice chair ross frazer co vice chair john mcmanus secretary 1 john bednar api sc17 chairman welcomed the group to the meeting at 8 00 am with **minutes api subcommittee 17 sc17 subsea production**

**equipment** - Sep 20 2023 web minutes api subcommittee 17 sc17 subsea production equipment 2021 winter committee meeting virtual meeting tuesday june 8th 2021 matt green chairman andrew grohmann vice chair craig smith secretary steering committee brian skeels rafael ramirez ray stawaisz karl olav haram and parth pathak 1 meeting opening safety **minutes api sc 17 subsea production equipment pdf pdf** - Jul 06 2022 web title minutes api sc 17 subsea production equipment pdf pdf support ortax org created date 9 2 2023 6 51 23 pm

minutes api sc 17 subsea production equipment - Aug 07 2022 web minutes api sc 17 subsea production equipment getting the books minutes api sc 17 subsea production equipment now is not type of inspiring means you could not single handedly going afterward books hoard or library or borrowing from your connections to entre them this is an unconditionally easy means to specifically acquire guide by on line api subcommittee 17 industry standards for subsea equipment - Nov 10 2022 web api 17a subsea production systems api 17b 17j 17k 17l1 17l2 flexible

pipe ancillary equipment api 17c tfl systems api 17d subsea wellheads and trees api 17e production umbilicals api 17f production controls api 17g completion workover risers api 17h rov interfaces rot intervention systems minutes api subcommittee 17 sc17 subsea production equipment - Jul 18 2023 web api subcommittee 17 sc17 subsea production equipment 2022 summer committee meeting dallas tx tuesday july 19 th 2022 adoption of minutes from jan 2022 meeting motion was made and seconded to approved api 17a subsea production

systems the task group update was given by matt green *minutes api subcommittee 17 sc17 subsea production equipment* - Oct 21 2023 web minutes api subcommittee 17 sc17 subsea production equipment 2021 winter committee meeting virtual meeting thursday january 7th 2021 matt green chairman andrew grohmann and man pham vice chairs craig smith secretary steering committee brian skeels ross frazier rafael ramirez ray stawaisz karl olav haram and parth **minutes api sc 17 subsea production equipment pdf wrbb neu** - Jun 05

2022 web equipment minutes api sc 17 subsea production equipment calibration key solutions group april 29th 2018 provides valuable assistance for customers to conform to traceable standards from the national institute of standards and technology nist requirements in the area of calibration of test and measurement equipment session schedule akamai **api subcommittee 17 subsea production equipment** - Oct 09 2022 web may 5 2014 download citation api subcommittee 17 subsea production equipment

development of industry standards for subsea systems the use of subsea production system technologies to produce **minutes api sc 17 subsea production equipment** - Mar 14 2023 web sc 17 winter meeting minutes page 2 houston tx january 15 2014 a api 17a subsea production systems i the task group report attachments d1 and d2 was given by john upchurch ii document is currently under revision the sc 17a task force has met twice in 2013 it is estimated that approximately 50 of the document has minutes api sc 17 subsea production equipment - May 04

2022 web minutes api sc 17 subsea production equipment author edms ncdmb gov ng 2023 09 14 04 39 50 subject minutes api sc 17 subsea production equipment keywords minutes api sc 17 subsea production equipment created date 9 14 2023 4 39 50 am minutes api sc 17 subsea production equipment download only - Sep 08 2022 web subsea production systems overview of subsea engineering subsea field development subsea distribution system flow assurance and system engineering susea structure and equiment subsea umbilical risers and

flowlines design and operation of subsea production systems jun 01 2021 *minutes api sc 17 subsea production equipment* - Mar 02 2022 web systems covers most of the subsea engineering material in a concise manner includes legislation of major oil and gas producing nations pertaining to offshore operations oil and gas *minutes api sc 17 subsea production equipment* - Dec 11

#### 2022

web minutes api sc 17 subsea production equipment oil and gas production handbook an introduction to oil and gas production may 26 2020 meeting united states japan marine facilities panel jan 22 2020 air quality impact of proposd ocs sale no 53 offshore central and northern california oct 11 2021 subsea pipelines and risers

Best Sellers - Books ::

[the great indian](https://www.freenew.net/textbook-solutions/virtual-library/?k=the-great-indian-rope-trick.pdf) [rope trick](https://www.freenew.net/textbook-solutions/virtual-library/?k=the-great-indian-rope-trick.pdf) [the great plague of](https://www.freenew.net/textbook-solutions/virtual-library/?k=The-Great-Plague-Of-London-1665.pdf) [london 1665](https://www.freenew.net/textbook-solutions/virtual-library/?k=The-Great-Plague-Of-London-1665.pdf) [the hobbit & the](https://www.freenew.net/textbook-solutions/virtual-library/?k=the_hobbit_the_lord_of_the_rings.pdf) [lord of the rings](https://www.freenew.net/textbook-solutions/virtual-library/?k=the_hobbit_the_lord_of_the_rings.pdf) [the end of nature](https://www.freenew.net/textbook-solutions/virtual-library/?k=The_End_Of_Nature_Mckibben.pdf) [mckibben](https://www.freenew.net/textbook-solutions/virtual-library/?k=The_End_Of_Nature_Mckibben.pdf) [the hobbit an](https://www.freenew.net/textbook-solutions/virtual-library/?k=The_Hobbit_An_Unexpected_Journey_Smaug.pdf) [unexpected journey](https://www.freenew.net/textbook-solutions/virtual-library/?k=The_Hobbit_An_Unexpected_Journey_Smaug.pdf) [smaug](https://www.freenew.net/textbook-solutions/virtual-library/?k=The_Hobbit_An_Unexpected_Journey_Smaug.pdf) [the fault in our star](https://www.freenew.net/textbook-solutions/virtual-library/?k=the_fault_in_our_star_summary.pdf) [summary](https://www.freenew.net/textbook-solutions/virtual-library/?k=the_fault_in_our_star_summary.pdf) [the five people you](https://www.freenew.net/textbook-solutions/virtual-library/?k=The-Five-People-You-Meet-In-Heaven-Eddie.pdf) [meet in heaven](https://www.freenew.net/textbook-solutions/virtual-library/?k=The-Five-People-You-Meet-In-Heaven-Eddie.pdf) [eddie](https://www.freenew.net/textbook-solutions/virtual-library/?k=The-Five-People-You-Meet-In-Heaven-Eddie.pdf) [the holy bible in](https://www.freenew.net/textbook-solutions/virtual-library/?k=the_holy_bible_in_audio.pdf) [audio](https://www.freenew.net/textbook-solutions/virtual-library/?k=the_holy_bible_in_audio.pdf) [the great british](https://www.freenew.net/textbook-solutions/virtual-library/?k=the-great-british-sewing-bee-2014.pdf) [sewing bee 2014](https://www.freenew.net/textbook-solutions/virtual-library/?k=the-great-british-sewing-bee-2014.pdf) [the great british](https://www.freenew.net/textbook-solutions/virtual-library/?k=The-Great-British-Bake-Off-Christmas.pdf) [bake off christmas](https://www.freenew.net/textbook-solutions/virtual-library/?k=The-Great-British-Bake-Off-Christmas.pdf)